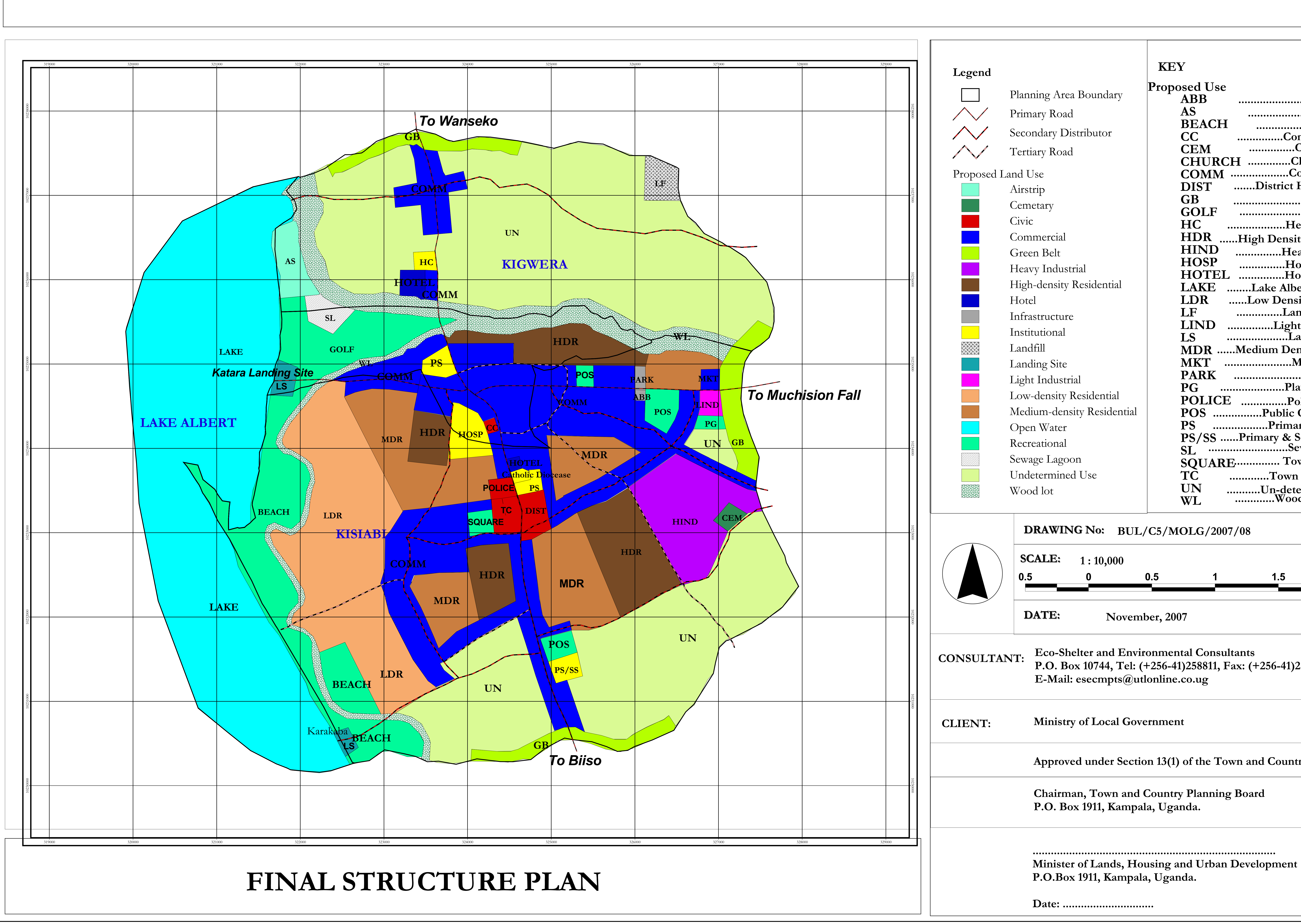

## **BULIISA TOWN PROPOSED STRUCTURE PLAN 2008 - 2018**

Proposed Use ...Abattoir ............................. **AS BEACH** ................................Beach ..............Community Centre **CC** ..............Cemetery **CEM** CHURCH .............Church COMM .................Commercial ......District Headquaters **DIST GB** .........................Green Belt ....................Golf Course **GOLF** HC ..................Health Centre **HDR** .....High Density Residential **HIND** ...............Heavy Industrial **HOSP** HOSP ...............Hospital<br>HOTEL ..............Hotel LAKE ........Lake Albert (Mwitanzige) LDR ......Low Density Residential ...............Landfill LF LIND ...............Light Industrial ...................Landing Site LS ......Medium Density Residential MDR . **MKT** ........................Market PG ......................Play Ground POLICE ...............Police post<br>POS .................Public Open Space **PS** ..................Primary School PS/SS ......Primary & Secondary School<br>SL ........................Sewage Lagoon **SQUARE**............... Town Square TČ .............Town Council Offices UN ...........Un-determined Use<br>..............Wood Lots WL

2 Kilometers

P.O. Box 10744, Tel: (+256-41)258811, Fax: (+256-41)258833, Kampala - Ug.

Approved under Section 13(1) of the Town and Country Planning Act, 1964.